**[Form](https://form.agid.gov.it/) / [Dichiarazione](https://form.agid.gov.it/doc/dichiarazione-accessibilita) di accessibilità /** Nuova dichiarazione

# **Nuova dichiarazione**

Prima di compilare una nuova dichiarazione di accessibilità verifica che questa non sia già presente nell'elenco già pubblicato.

#### **Oggetto della dichiarazione**

## **Sezione 1**

Contenuti in ottemperanza alla Decisione di esecuzione UE 2018/1523.

#### **stato di conformità**

#### **contenuti non accessibili**

**[Form](https://form.agid.gov.it/)** procedure on-line

#### **< [Form](https://form.agid.gov.it/)**

**[Dichiarazione](https://form.agid.gov.it/doc/dichiarazione-accessibilita) di accessibilità**

Gestione delle [dichiarazioni](https://form.agid.gov.it/dashboard/dichiarazione-accessibilita)

**Nuova [dichiarazione](https://form.agid.gov.it/form/dichiarazione-accessibilita)**

[FAQ](https://form.agid.gov.it/doc/dichiarazione-accessibilita/faq)

**sito web**

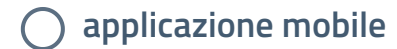

**Nome del sito**

**Istituto comprensivo "G. Toniolo" di Pieve di Soligo "**

inserisci il nome del sito web

**URL del sito**

**https:/ icpieve.edu.it/**

inserisci l'indirizzo completo, comprensivo di http o https (es. https://example.com)

## **Specifiche tecniche di riferimento utilizzate**

**WCAG 2.0**

**WCAG 2.1**

**stato di conformità**

**C** conforme  $\odot$ 

**parzialmente conforme**

◯ non conforme **①** 

**inosservanza della legge 4/2004**

**onere sproporzionato**

**il contenuto non rientra nell'ambito della legislazione applicabile**

#### **redazione della dichiarazione di accessibilità**

#### **feedback e recapiti**

Indicare come notificare al soggetto erogatore i casi di mancata conformità ai requisiti di accessibilità, o come richiedere informazioni e contenuti che siano stati esclusi dall'ambito di applicazione della direttiva.

elencare le sezioni i contenuti o le funzioni che presentano alternative accessibili (massimo 0 caratteri 2000 caratteri)

### **Sezione 2**

Informazioni richieste da AGID

**Alternative accessibili** (campo opzionale)

## **selezionare il metodo utilizzato per redigere la dichiarazione di accessibilità**

**autovalutazione effettuata direttamente dal soggetto erogatore**

**valutazione effettuata da terzi**

## **L'analisi è stata effettuata utilizzando il modello di autovalutazione AGID ?**

 $\bigcap$  si

**no**

24 caratteri

#### **Meccanismo di feedback**

Tramite sezione contatti

Descrivi il meccanismo di feedback, e relativo link, che hai predisposto. (max 2000 caratteri)

**Link al meccanismo di feedback**

**https:/ icpieve.edu.it/contattaci**

inserisci la URL alla pagina di feedback

**Email della persona responsabile dell'accessibilità (RTD)**

**tvic84200t@istruzione.it**

(ai sensi dell'Art. 17 del CAD)

#### **informazioni sul sito / app**

#### **informazioni sulla struttura**

#### **Il responsabile dei processi di inserimento**

**salva bozza**

**Data della pubblicazione del sito o applicazione mobile**

**08/12/2022** ×

### **Sono stati effettuati test di usabilità?**

**Si**

**No**

**Content Management System (CMS) utilizzato**

seleziona il sistema utilizzato per la gestione dei contenuti, se presente.

**Altro**

 $\ddot{\phantom{0}}$ 

**Nome del CMS utilizzato**

**Scuolastico**

**Numero di dipendenti con disabilità presenti nell'amministrazione**

**0**

indicare il numero

**Numero di postazioni di lavoro per dipendenti con disabilità**

**0**

indicare il numero

**La percentuale di spesa prevista nel piano di bilancio di previsione in materia di accessibilità** (campo opzionale)

indicare in percentuale, solo valori interi

### **è previsto nella struttura**

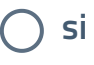

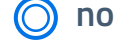

## **è stato nominato dal soggetto erogatore**

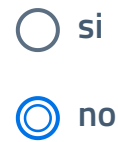

https://form.agid.gov.it/form/dichiarazione-accessibilita 4/4

**[Privacy](https://form.agid.gov.it/doc/privacy-policy) policy Note [legali](https://form.agid.gov.it/doc/note-legali) [Dichiarazione](https://form.agid.gov.it/view/c299ac76-6d08-4c34-9957-00519dde4ea9) di accessibilità Come [accedere](https://form.agid.gov.it/how-to-log-in) Aiutaci a [migliorare](https://surveys.hotjar.com/s?siteId=1422614&surveyId=139132) il servizio**